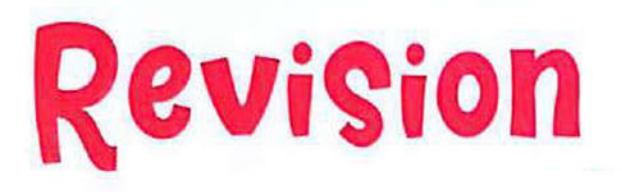

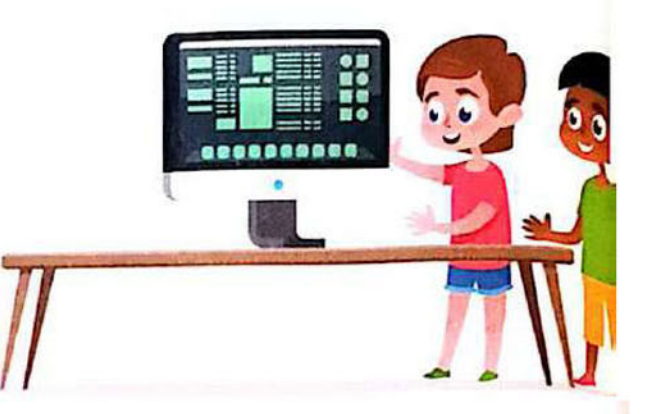

### **Lesson 8: Sharing information**

#### Compare between intranet network and internet :

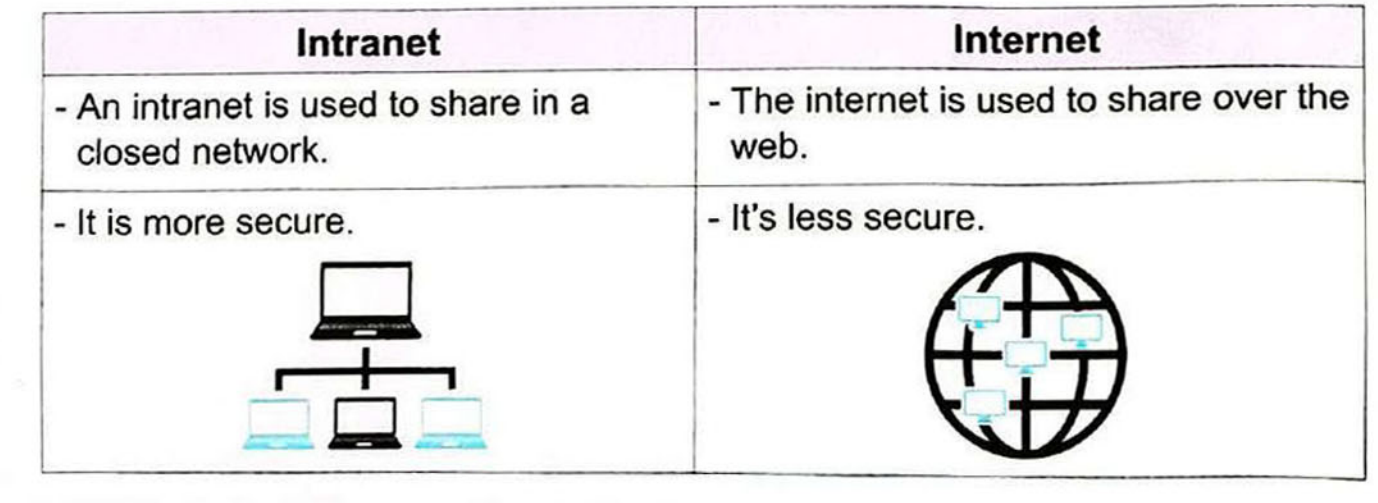

### **Lesson 2: Protecting ourselves and our information**

### To keep your PII safe

#### To keep your PII safe:

1

- 1. Limit the personal information you share online.
- 2. Don't sign up for a website if it asks for too much personal information.
- 3. Use different strong passwords.
- 4. Use anti-virus software.
- 5. Update your devices regularly.

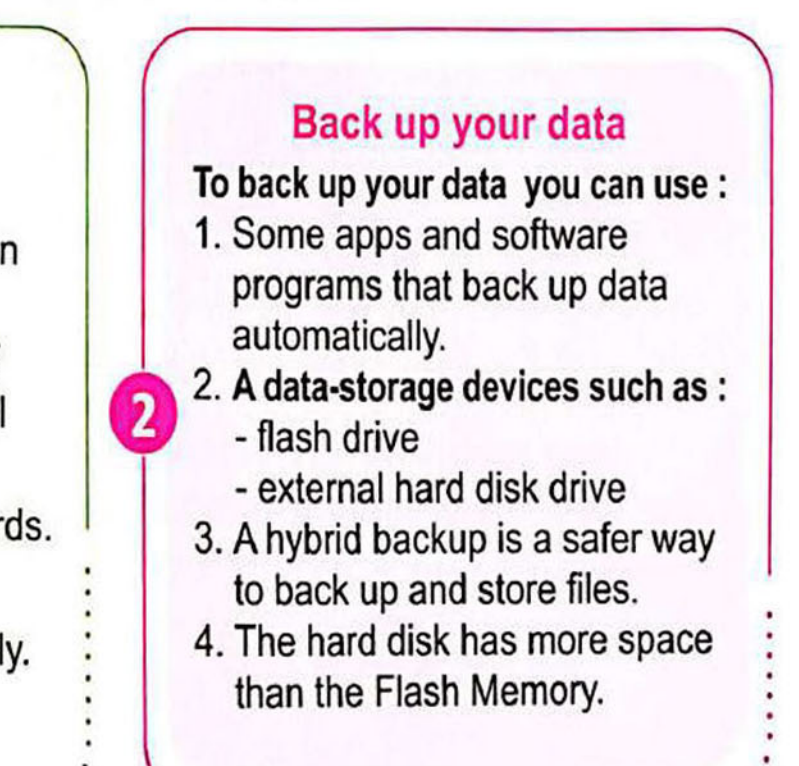

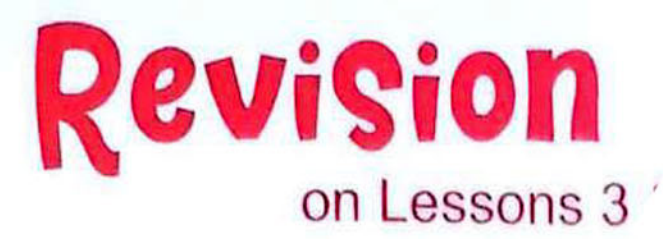

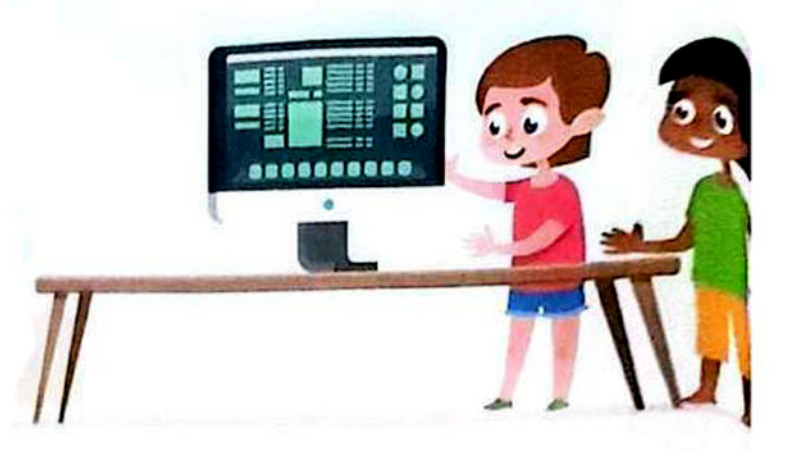

### **Lesson 3 : Password security**

#### **Phishing and Smishing**

- ▶ Phishing and smishing are ways used by hackers to get your password.
- Phishing is a message via e-mail or social media that looks real, but isn't.

#### Types of phishing scam:

- 1. A message which says that you have won a prize, but have to give your bank account details.
- 2. When an attachment, or a file is opened data-stealing software is installed on the person's computer, or the user is asked to enter sensitive information such as bank account details.
- ▶ Ways of identifying phishing messages :
	- 1. include misspelled words and grammar errors.
	- 2. include requests for too much personal data.
- Smishing is the same thing but it is a text message instead of an e-mail.

# **General Exercises**

On Lesson 8

### If you got o you need to revise the lesson again.

قم بتقييم نفسك بالعلامات الموضحة وإذا حصلت على ● [غير جيد] قم بمراجعة الدرس مرة أخرى من الصفحة السابقة.

1. Previous Exams تدريبات من الامتحانات السابقة

#### T Put  $(\checkmark)$  in front of the correct sentence and  $(\star)$  in front of the wrong one.

- 1. The internet is used to share over the web and is more secure. ) [الجيزة - أبو نمرس]
- 2. You can add or subtract any data using Microsoft Excel. ) [الجيزة - 6 اكتوبر]
- 3. To sort the information in alphabetical order by Excel, go to the toolbar then click on data then click on sort. )[سوهاج - جهينة]

#### 2 Choose the correct answer from a, b, c or d.

- 1. ............... is a program to create graphs. حزة - أبو نمرس) a. Word b. Excel c. E-mails d. PowerPoint
- 2. To create a simple formula in a cell, first type the ................, this tells Excel you are creating a formula. حبزة - 6 أكتوبر]
- $a.$  sign "="  $d.$  sign "+"  $b.$  sign " $x$ "  $c.$  sign "/"
- 3. The program **...............** is used to perform simple formulas. حيزة - كرداسة] a. Excel b. PowerPoint c. Word d. Paint
- 4. To add any two numbers in Excel, select the cell and write a mark manusure.

لجيزة - أوسيم]

d. Paint

ر جيد جدا

ا غير جيد

- a. quotation ""  $b.$  equals  $=$ c. brackets () d. subtract  $(-)$
- 5. Network used to share information and less secure is **..................**. a. network b. internet c. intranet d. none of them

#### 2. El Moasser Exercises تدريبات كتاب المعاصر

#### **B** Choose the correct answer from a, b, c or d. 1. ................ is used to sort data alphabetically and organizing data. a. Excel b. Word c. PowerPoint 2. To type a formula in a cell in Excel program, type **manufer at the beginning of** equation.

- $d.$ ?  $C<sub>1</sub>$  =  $a. +$  $b =$
- 3. The *..............* is used to share over the web and is less secure.
- b. intranet d. closed network a. internet c. network 4. ................ is used to share in a closed network and is more secure.
- a. Internet b. Intranet d. Open network c. Network
- 5. When a cell is in column A and the fourth row, the cell is called **..............**.
- a. A4  $b.4A$  $d.$  A5 c. A4A
- 6. If you want to calculate the sum of values in cells A1, A2 and A3, we write the

 $a. = A1 + A2 + 3A$  $b. = AAA+123$ c.  $= A1 + A2 + A3$ d.  $A1 + A2 + A3 =$ 

70

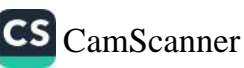

**LESSON EIGHT** 

#### <sup>2</sup> Read and correct words between brackets.  $(\cdots \cdots \cdots \cdots)$ 1. (LAN) is used to share over the web and is less secure. 2. (Columns) in Excel are labeled with letters.  $(\cdots \cdots \cdots \cdots)$ 3. (1) symbol means multiplication in Excel program.

#### **5** Put  $(\checkmark)$  in front of the correct sentence and  $(\star)$  in front of the wrong one.

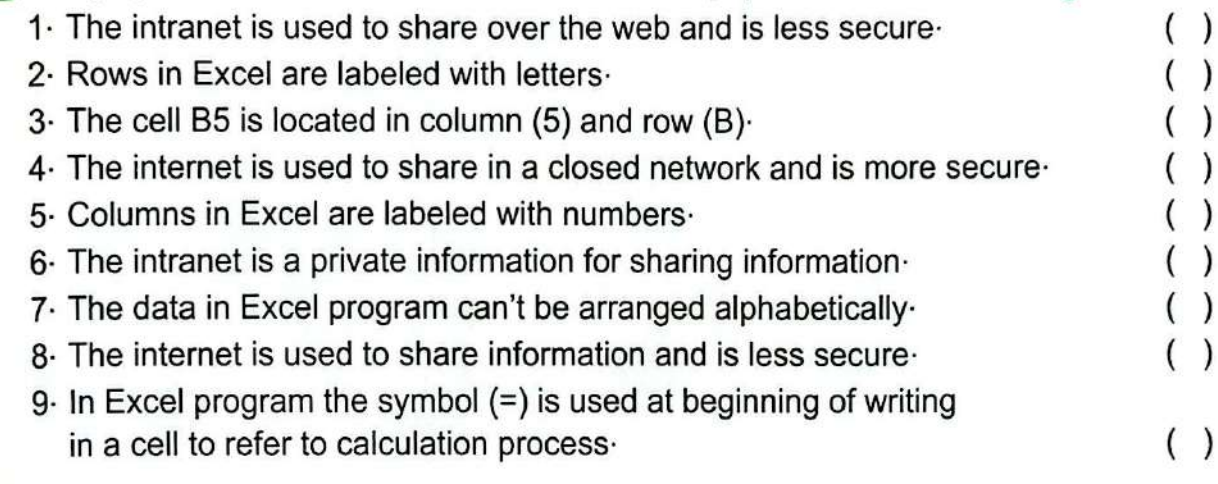

#### 6 Match each symbol with the correct meaning.

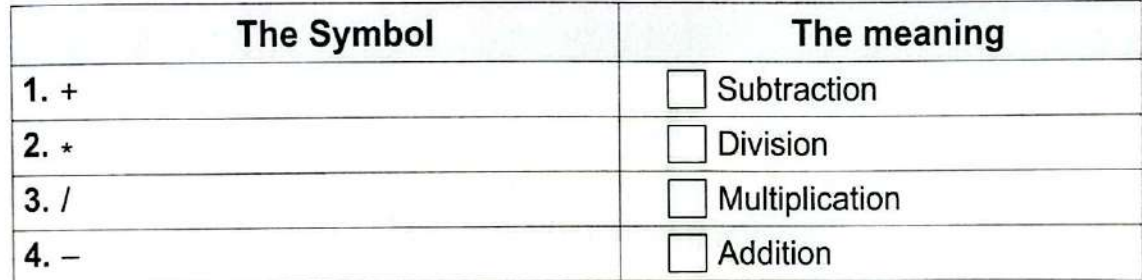

#### 7 Answer the following formula.

Suppose cell A1 has a value of 10 and cell B2 has a value of 2

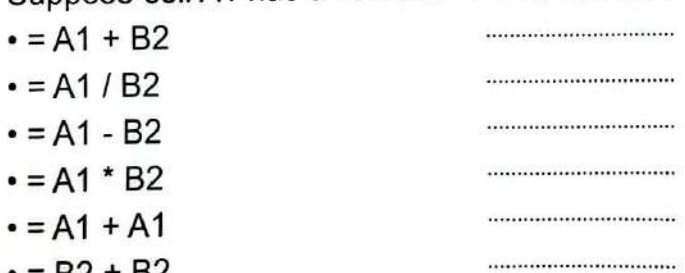

 $\cdot$  = B2 + B2

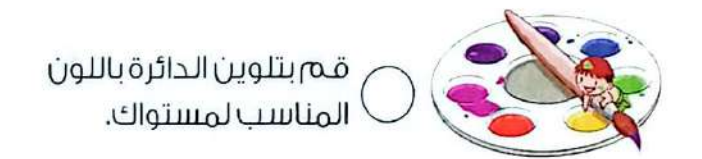

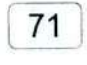

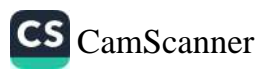

### **General Exercises** On Lesson 2

If you got  $\bigcirc$  you need to revise the lesson again. ) حيد حدا قم بتقييم نفسك بالعلامات الموضحة وإذا حصلت على ● [غير جيد] قم بمراجعة الدرس مرة أخرى من الصفحة السابقة. ) غير ديد

#### 1. Previous Exams a تدريبات من الامتحانات السابقة

- $\blacksquare$  Put  $(\checkmark)$  in front of the correct sentence and  $(x)$  for the wrong one.
	- 1. Strong passwords contain letters and numbers only. ) (الجيزة - كرداسة)
	- 2. We don't need a strong password to protect our personal data. [[الجزة أبو نمرس]
	- 3. You shouldn't sign up to a website that asks for a lot of personal information.

) [الجيزة - الهرم]

) (منيا - سمالوط)

- 4. Hybrid back up is a safer way to back up and store files. ) [المنوفية - سرس اللبان]
- 5. An anti-virus helps you keep your personal data safe.
- 6. Anti-virus software is ineffective to protect its owner from the dangers of the internet. ' ) [المنوفية - قويسنا]

#### 2 Choose the correct answer from a, b, c or d.

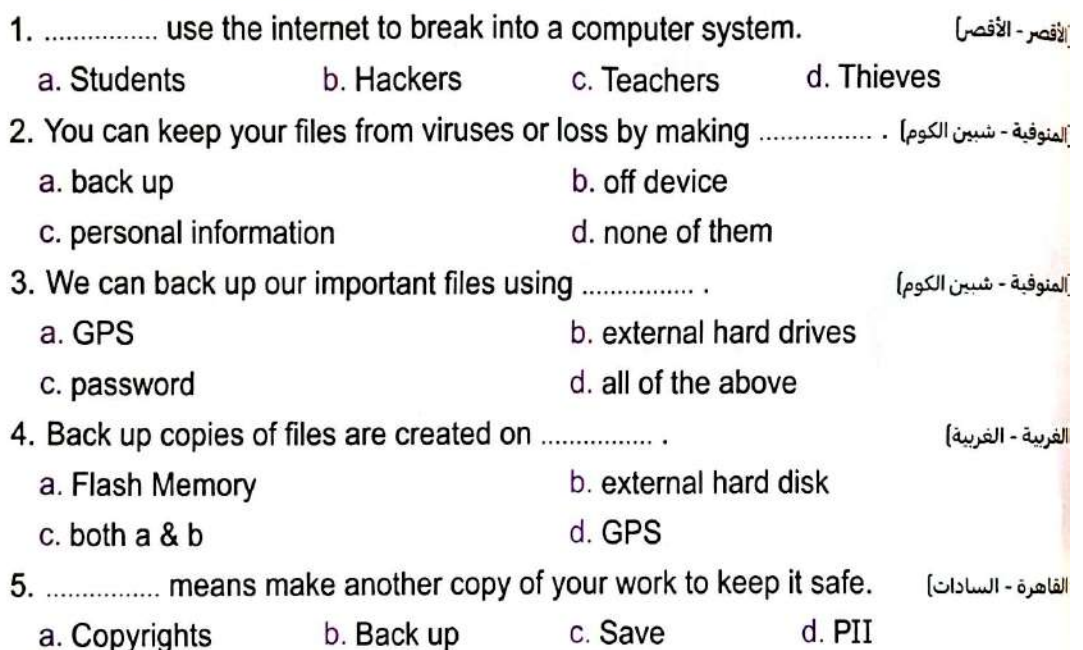

**E** Complete the sentences with appropriate words in brackets.

#### (virus - hacker - software)

1. The ................ tries to take the bank account number of an adult to steal his money. <mark>الجيزة - الهرم)</mark> 2. Hackers can send ................. ألجيزة - كرداسة)

**LESSON TWO** 

 $d\mathcal{I}^{-n}$ 

2. El Monsser Exercises سريبات كتاب المعاصر

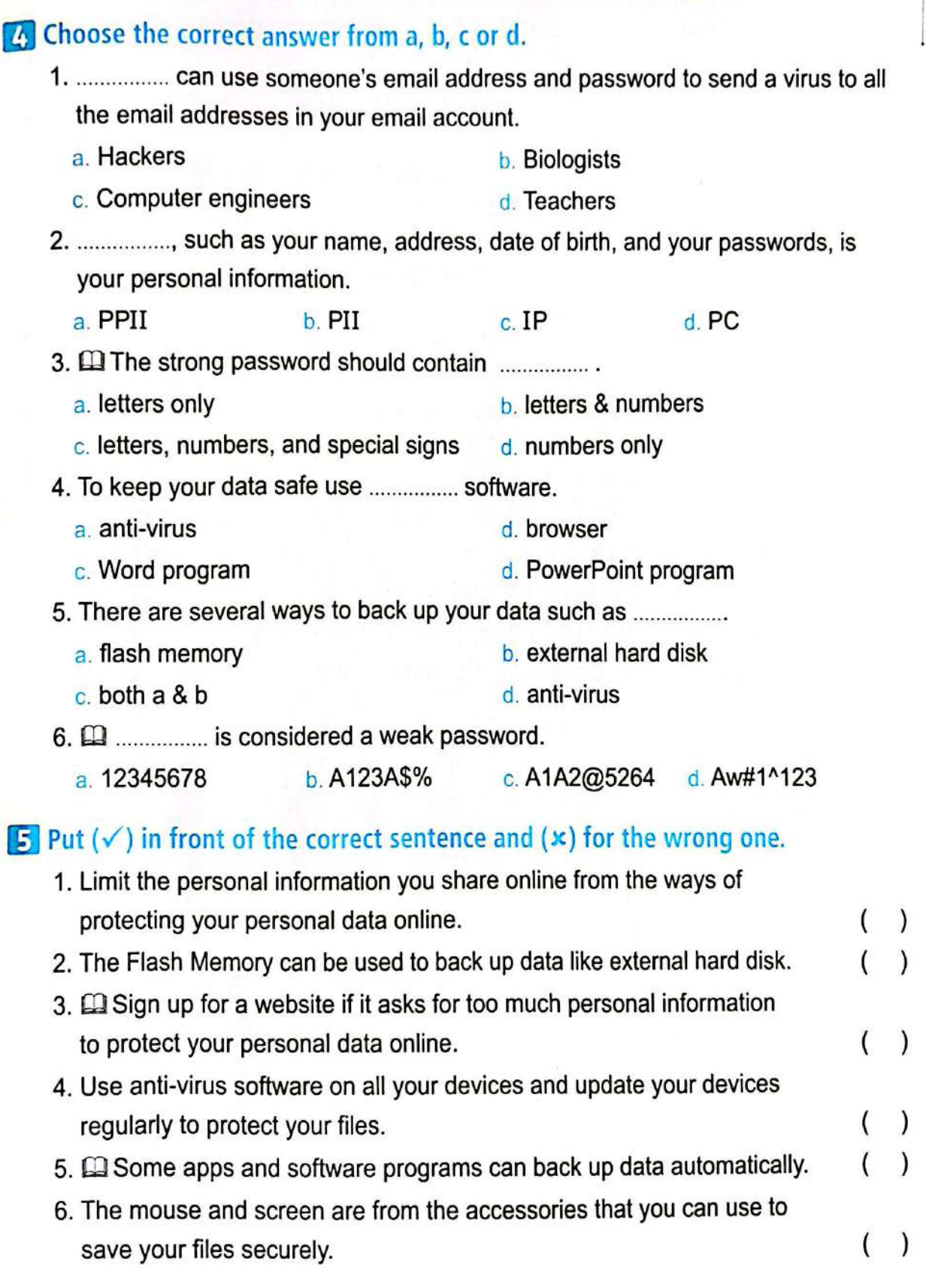

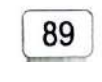

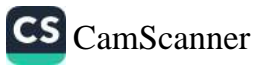

#### THEME

#### 6 Complete the sentences with appropriate words in brackets.

#### (Flash Memory - PII - External hard disk drive - Hackers)

- 1.  $\Box$  ................. use the internet to break into a computer system and steal personal information.
- securely.
- 3. ................. is an abbreviation of Personally Identifiable Information.

#### 7 Read and write the name of the app, concept, or tool.

- 1. He can use someone's email address and password to send a virus to all the  $\left(\ldots,\ldots,\ldots,\ldots,\ldots\right)$ email addresses.
- $(..................)]$ 2. It contains letters, numbers, and symbols. 3. It's used to protect your computer from viruses.
- $(..................]$ 4. It is an abbreviation of Personally Identifiable Information.

#### **B** Read and circle the correct one.

- 1. To protect your computer, you should use a program (Word program antivirus), and you should avoid opening unknown messages where (teachershackers) sneak into your computer and steal your data.
- 2. The password for your online accounts must be (strong-weak) and to do this the password must contain (letters only - letters, numbers, special symbols).

#### **P** Read and circle the correct usage.

- 1. Strong password:
	- contains letters, numbers, and special symbols.
	- contains letters and symbols.
- 2. (12345678) considered :
	- weak password - strong password.
- 3. Flash Memory:
	- Can be used to print files on paper. - Can be used to store data and files.

قم بتلوين الدائرة باللون المناسب لمستواك.

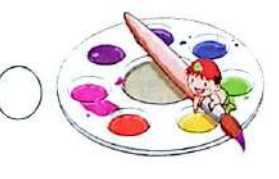

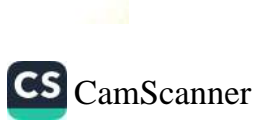

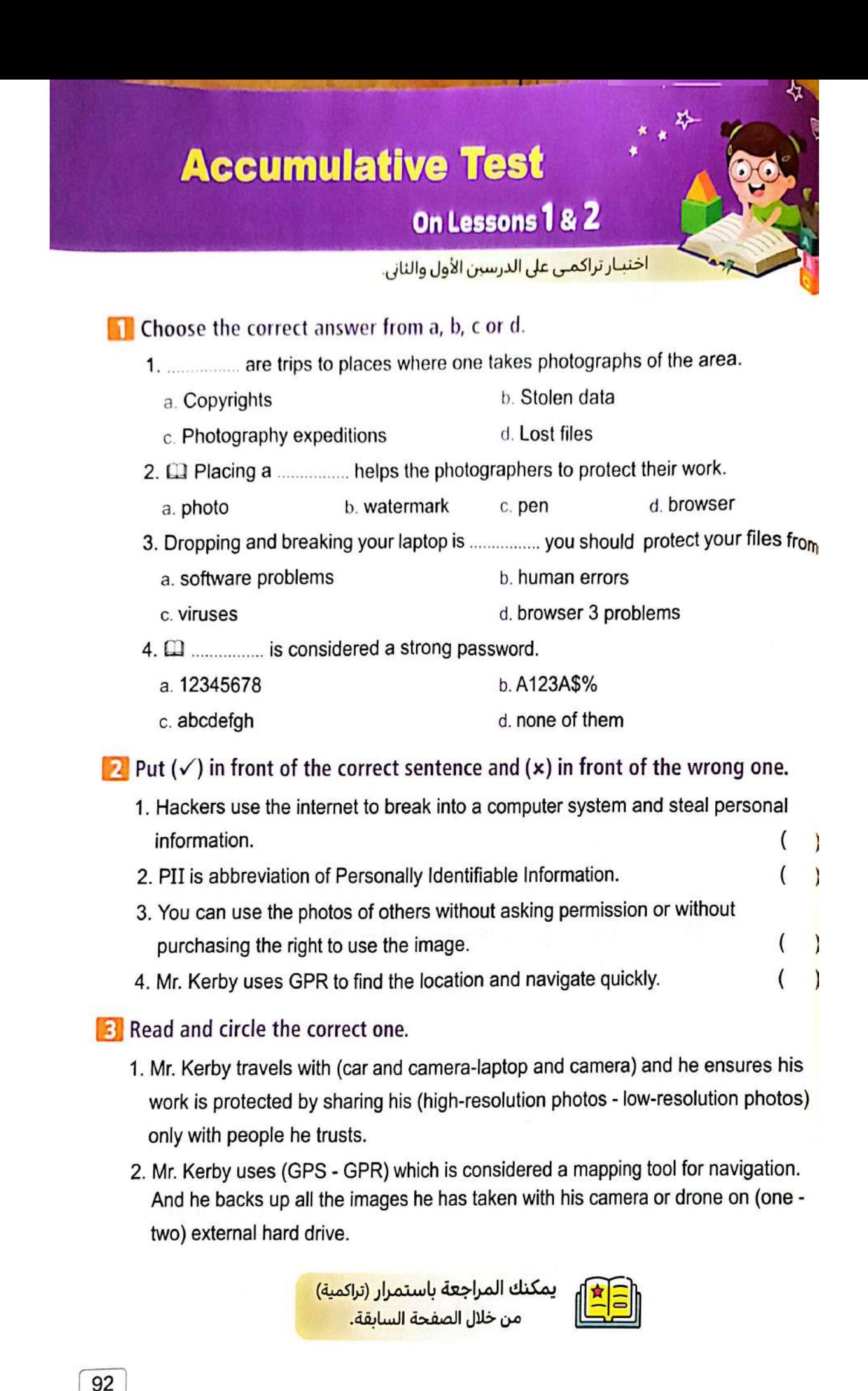

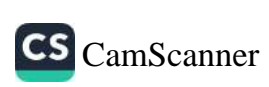

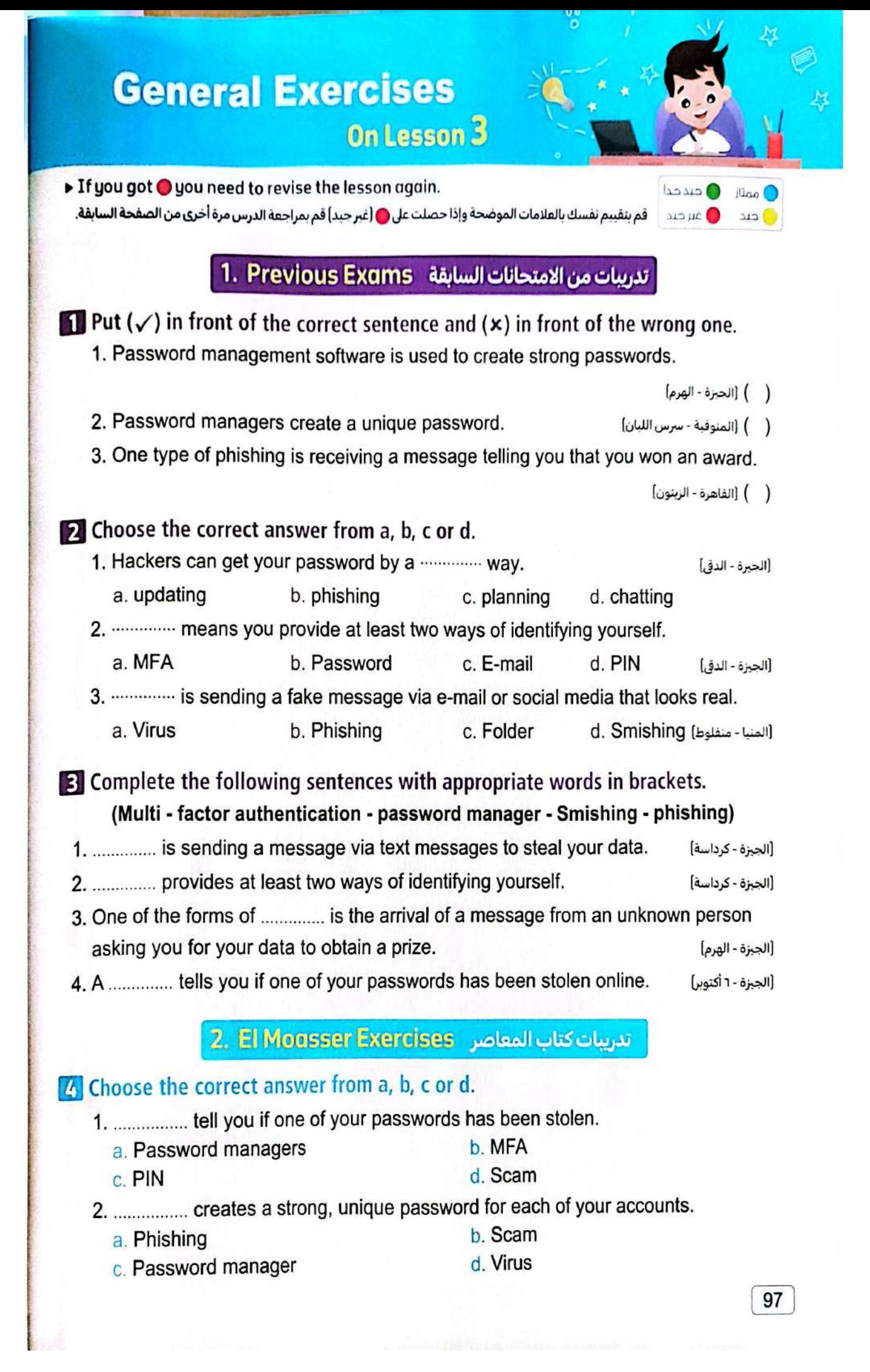

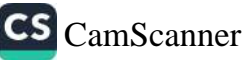

THEME 2

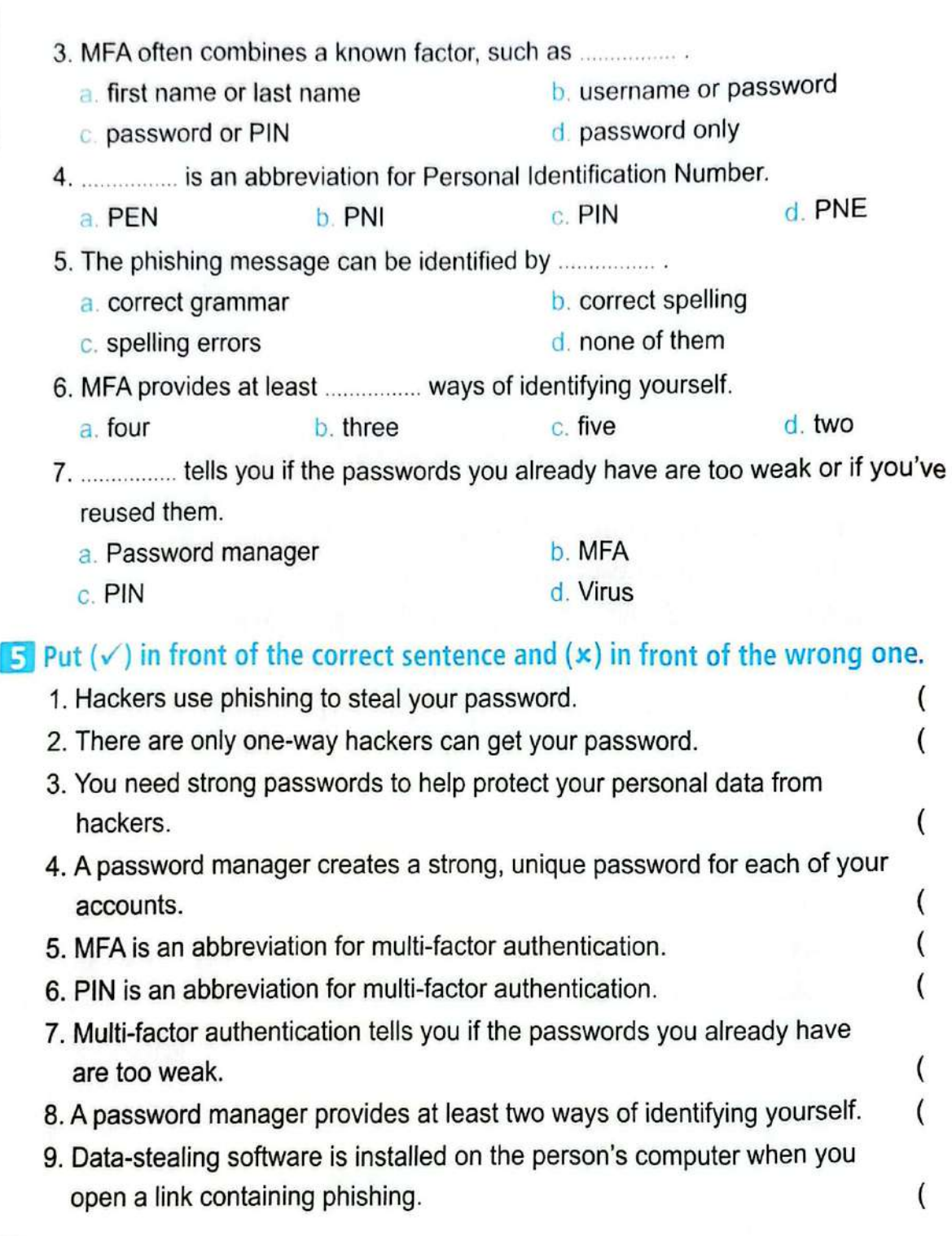

### 6 Match.

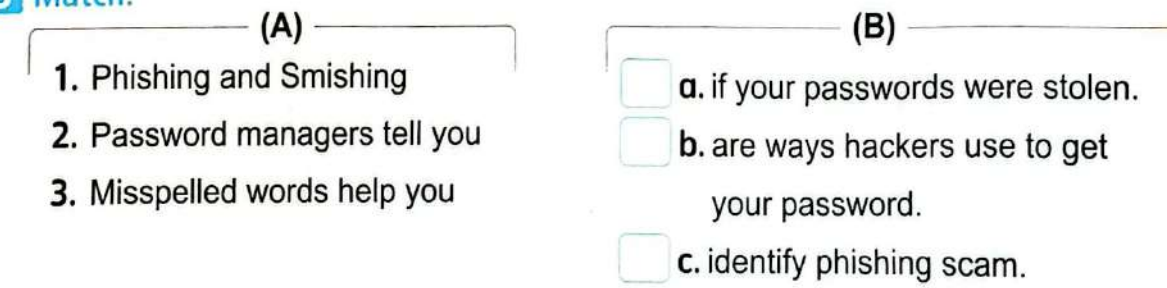

ч

#### **LESSON THREE**

### **Z** Look and write.

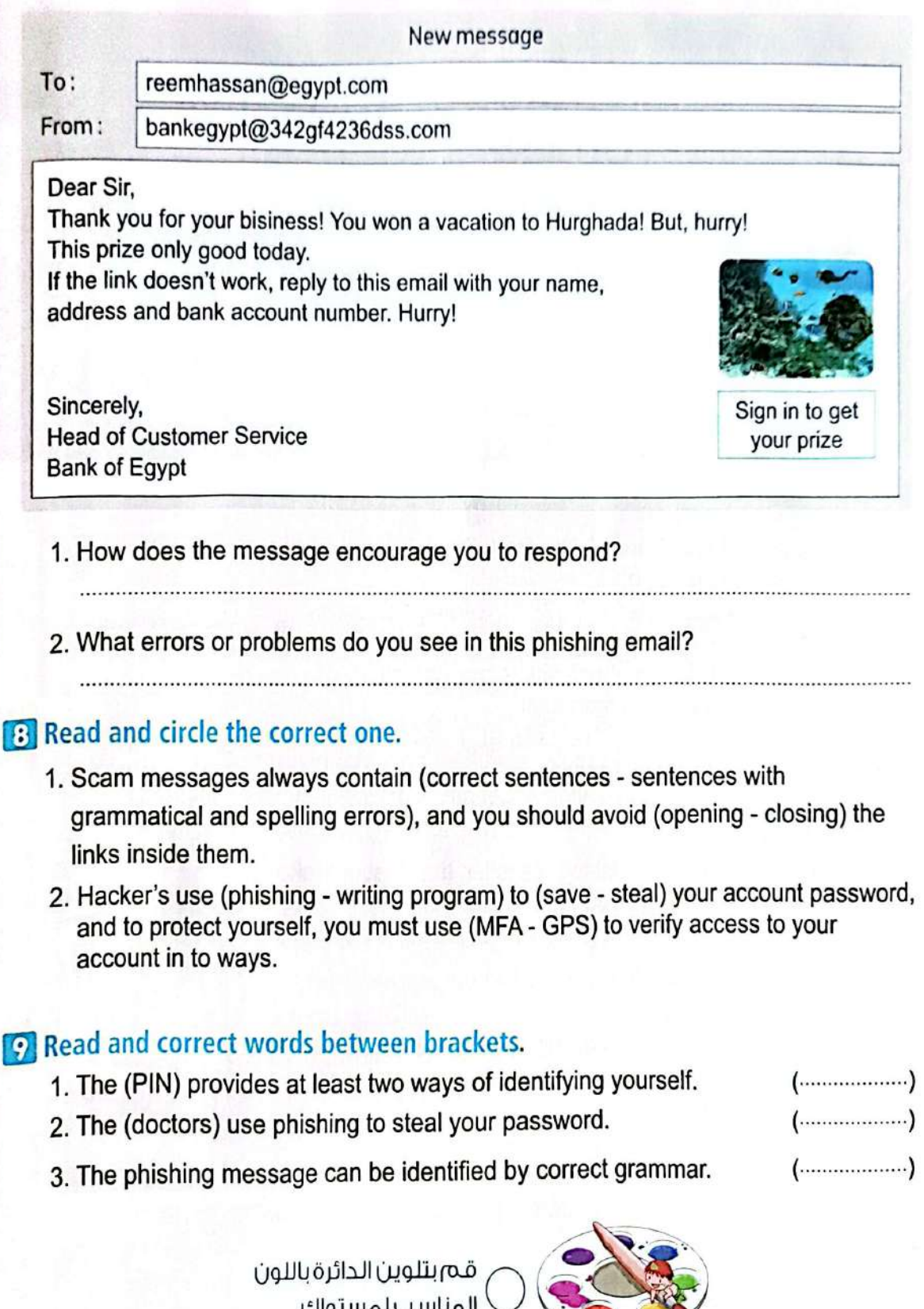

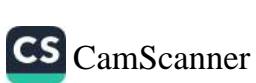

 $99$ 

#### **November Test**  $\overline{2}$

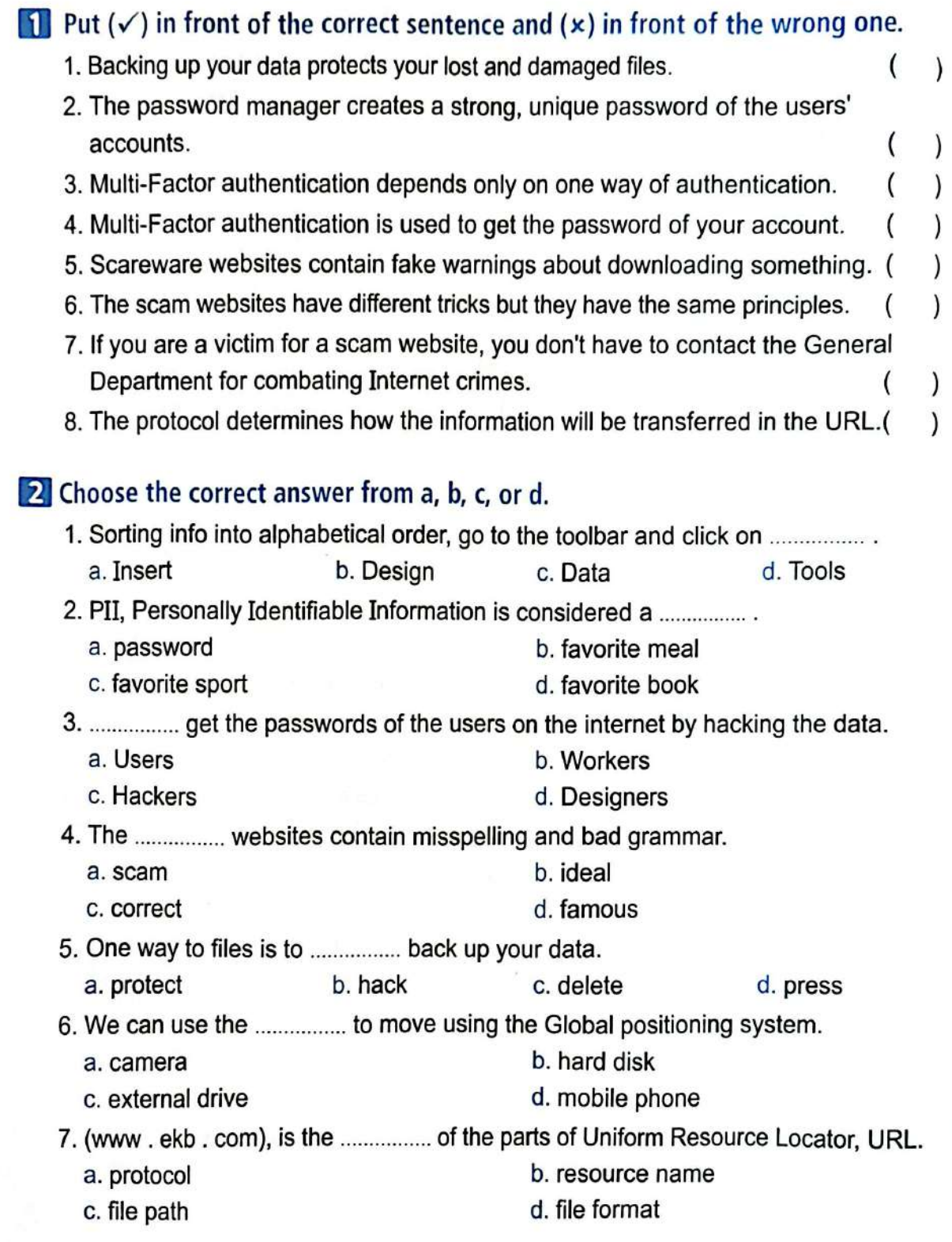

 $\boxed{146}$ 

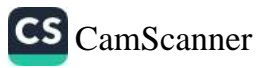

Exercises<sub>on Lesson (8)</sub>

#### **Choose the correct answer:**

 $b. closed$ c. both a. open (محافظة القاهرة – إدارة النزهة 2023) (محافظة الإسكندرية – إدارة المنتزه أول 2023) a. WAN **b.** internet c. intranet a. intranet **b.** internet c. none of them محافظة الإسكندرية - إدارة شرق التعليمية 2023 4 A network used to share information and that is less secure is called a. email **b.** internet c. intranet محافظة المنوفية - إدارة السادات 2023 intranet. a. unreliable **b.** less secure c. more secure محافظة الإسكندرية - إدارة المنتزه أول 2023 6 **Commissions** is used to perform simple formulas. a. Excel  $b.$  Zoom c. Word (محافظة الإسكندرية –إدارة المنتزه أول 2023) (محافظة الدقهلية – الإدارة التعليمية 2023) 7 To create a formula in Excel, type the ................................ sign in the cell.  $a. +$  $b.7$ (محافظة الإسكندرية — إدارة شرق التعليمية 2023) (محافظة الفيوم — إدارة شرق 2023) (محافظة الإسكندرية — إدارة وسط 2023) 8 When arranging information alphabetically in Excel, go to the  $b.$  toolbar a. copying c. cells محافظة الإسكندرية -إدارة المنتزه أول 2023  $56$  O ICT Prim.  $5$  - First Term

 $\mathbf{\widetilde{e}}$ 

Lesson

9 To perform division in Excel, use the **container and state** sign.  $c. /$  $b =$  $a. +$ c. both of them **b.** letters a. numbers محافظة الإسكندرية - إدارة شرق التعليمية 2023 c. both of them **b.** letters a. numbers 12 To arrange information alphabetically in Excel, go to the toolbar, c. Sort **b.** Format a. Layout 13 If you want to sum the values in columns A, B, and C from row 4, the formula is ............................  $b. C4 - B4 - A4$ c.  $AA + BA + C5$  $a. C4 + B4 + A4$ 14 You want to subtract the values in columns E, C, and A from row 6,  $a. = E6 - C6 - A6$  b. = E9 - C6 - A9  $c_1 = E9 - C9 - A9$ 

### $\bullet$  Put  $(\checkmark)$  or  $(X)$ :

- 1 You can share information using an intranet or the Internet.
- 2) The internet is more secure and private than the intranet.
- The intranet is used to share the information in an open network.
- 4 You can add or subtract any numeric data using Microsoft Excel. (
- The data in cells cannot be arranged alphabetically.
- 6 To create a formula in Excel, we use a "=" sign.
- The row title has a number.

#### يجافظة الفيوم – إدارة شرق 2023

8 To create a simple formula, we select the cell and then type a "÷" sign.

Role of Information and Communication Technology (ICT) in Our Lives

- 9 In MS Excel, the rows are labeled with numbers, while the columns are labeled with letters.
- 10 The cell in the Excel program can contain only numbers.

محافظة القاهرة - إدارة النزهة 2023

11 We can arrange the information alphabetically in Excel using the Sort property.

#### Complete the missing parts using the words between the brackets:

(addition - subtraction - division - letters - numbers - Sort)

- 1 The information can be arranged alphabetically by the man property.
- 
- 
- 

### Choose from column (A) what suits it in column (B):

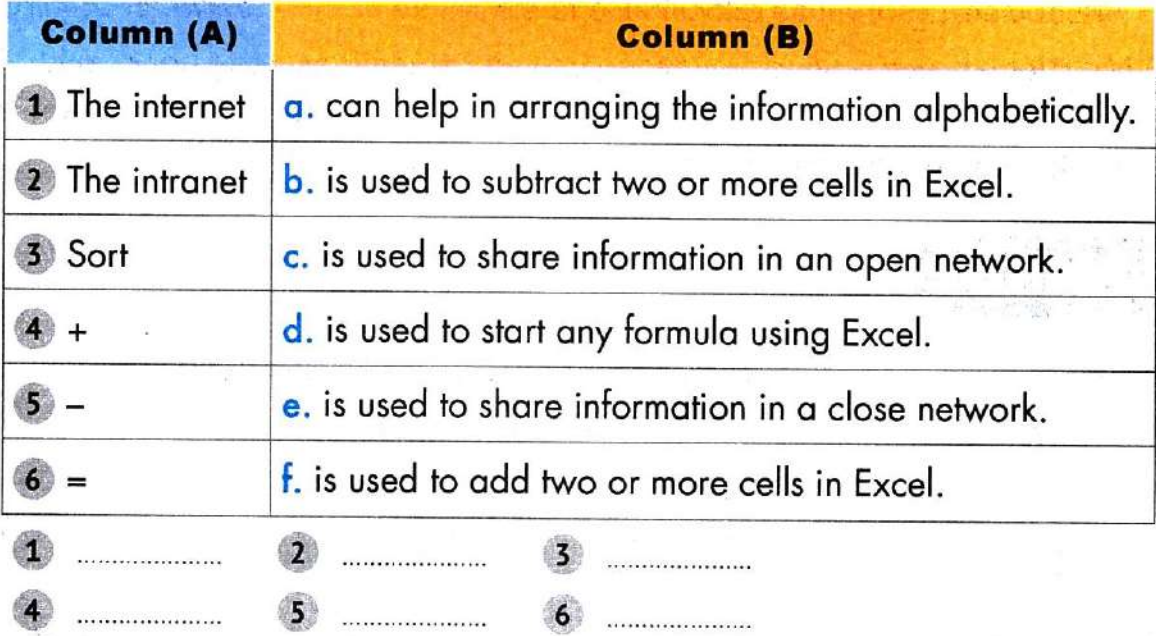

Theme 6

**TExercises** <sub>on Lesson 2</sub>

#### Choose the correct answer:

a. Personal information b. Public information c. Both a and b a. thief **b**. photographer c. hacker محافظة الإسكندرية - إدارة شرق التعليمية 2023  $a.$  pony 123 b. ictbook895 c.  $lct@258#p$ a. device shutdown **b.** backups c. personal data (محافظة القاهرة – إدارة النزهة 2023 ) ( محافظة الإسكندرية – إدارة وسط 2023) a. hacker b. family member c. teacher محافظة الإسكندرية - إدارة المنتزه أول 2023 6 Passwords must be ............................... for each website you register on. a. similar b. weak c. different محافظة الفيوم – إدارة شرق 2023 a. a flash memory b. an external hard disk c. both a and b محافظة المنوفية – إدارة السادات 2023  $a<sub>1</sub>$  social media **b.** antivirus c. browser b. less a. more  $c.$  the same a. Upload b. Update c. Delete

 $\ddot{q}$ 

Protecting Ourselves and Our Information o-

 $\widetilde{\mathbf{C}}$ 

nossal

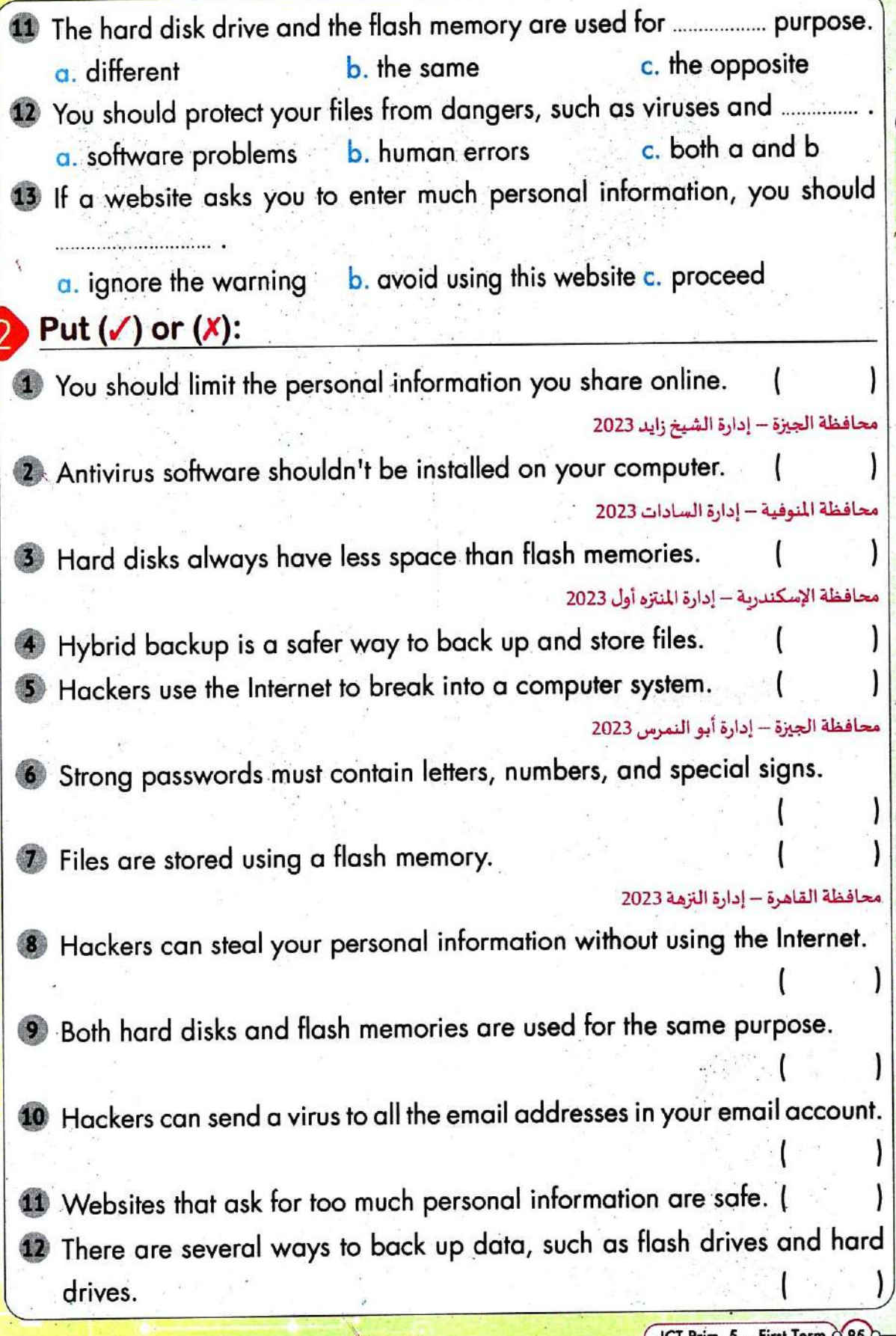

ICT Prim. 5 - First Term 0.85

#### **Digital Safety and Security Precautions**

Theme  $\mathcal O$ 

- 13 Antivirus helps you keep your private data safe.
- 14 An external hard drive is used to store large files.

محافظة الإسكندرية - إدارة وسط 2023

- 15 All software programs back up data automatically.
- 16 The flash memory is better to store large files than the external hard drive.

#### Complete the missing parts using the words between the brackets:

(flash memory - Antivirus - password - Personal information - hard disk)

- 
- 
- 
- 4 The **Commission Contract Contract Contract Contract Contract Contract Contract Contract Contract Contract Contract Contract Contract Contract Contract Theorem Contract Contract Contract Contract Theorem Contract Contract** used for the same purpose.

### **Think and answer:**

You want to create an account for an online quiz that tells you the job you should have when you grow up.

#### Which pieces of Pll do you think are OK to share?

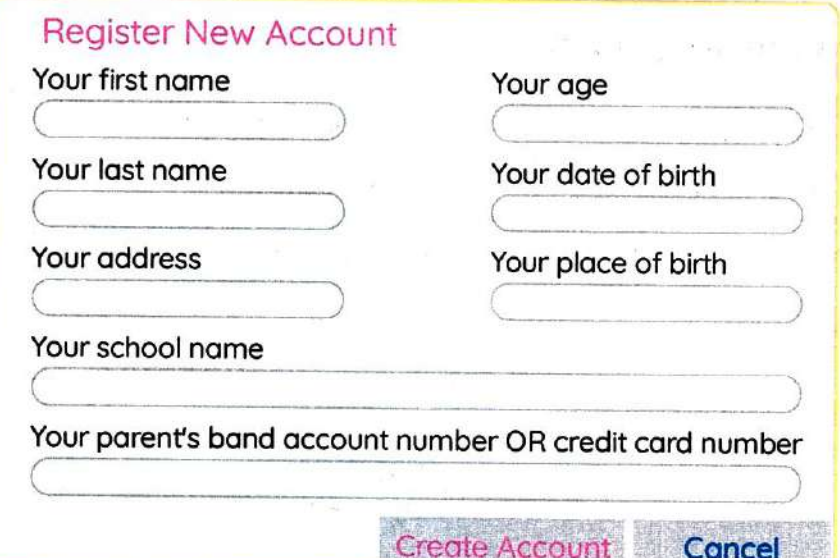

 $0.86$  O ICT Prim. 5 - First Term

Exercises<sub>on Lesson</sub><sup>3</sup>

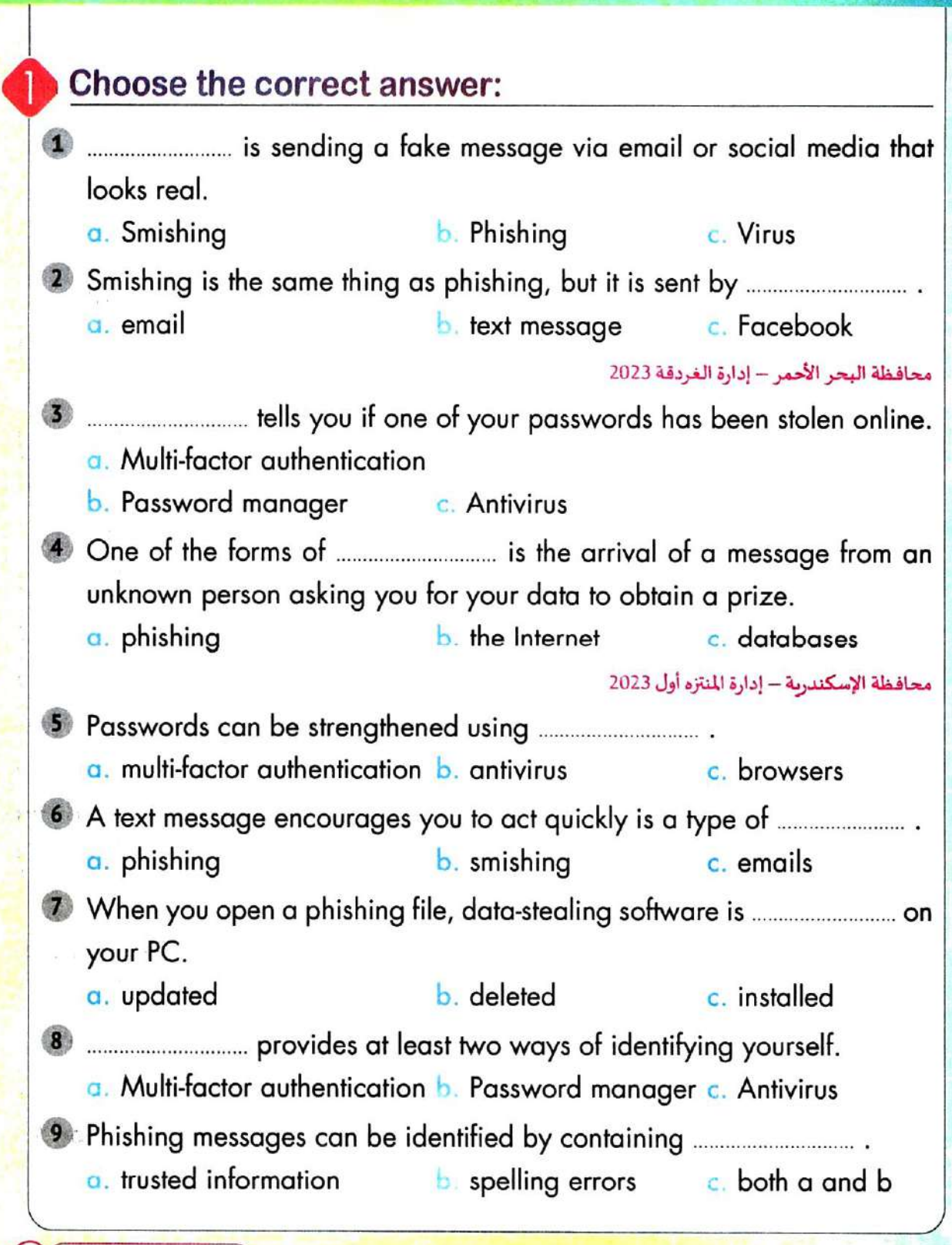

Password Security o-

10 An example of phishing is receiving ............... from an unknown person. a. a letter from your father b. a letter from one of your friends c. a letter informing you that you have won a prize

محافظة الدقيلية – الإدارة التعليمية 2023

**Lesson** 

website from a different PC. a. a short period of time b. a long period of time c. two times

### $Put ( $\checkmark$ ) or ( $\checkmark$ ):$

- 1 Phishing is one of the ways that hackers use to get your password.
- 2 Phishing messages cannot be recognized.
- 3 We don't need strong passwords to protect our personal data.( محافظة الجيزة - إدارة أبو النمرس 2023
- 4 Password manager provides at least two ways of identifying yourself.
- 5 Phishing is a text message that looks real, but it isn't.
- 6 Phishing messages are free from grammar errors.

محافظة المنوفية - إدارة السادات 2023

- 7 MFA is an abbreviation for multi-factor authentication.
- 8 Smishing is sending a scam message via text messages instead of an email.

#### محافظة الإسكندرية – إدارة المنتزه ثان 2023

- 9 Data-stealing software may ask you to enter your bank account details.
- 10 Antivirus can tell you if one of your passwords has been stolen online.
- 11 A form of phishing is a message telling you that you have won a prize, but you have to give personal details.

Theme (2)

12 A password manager software is used to create strong passwords.( (محافظة المنوفية – إدارة السادات 2023 ) (محافظة الجيزة – إدارة العمرانية 2023) (محافظة الإسكندرية - إدارة المنتزه أول 2023)

13 Password manager creates a unique password for each of your accounts.

14 Multi-factor authentication requests one way of identifying yourself.

### Complete the missing parts using the words between the brackets:

![](_page_20_Picture_77.jpeg)

#### Does this message encourage you to respond? And how?

 $\overline{\phantom{a}}$   $\times$ 

ign in to g<br>your prize

#### $\square$  New message

To: reemhassan@egypt.com

From: bankegypt@342gf4236dss.com

#### Dear Sir.

Thank you for your bisiness! You won a vacation to Hurghada! But, hurry! This prize only good today.

**SEND** 

If the link doesn't work, reply to this email with your name, address and bank number. Hurru!

Sincerelu. Head of customer service **Bank of Equpt** 

 $\mathbf{0} \cdot \mathbf{0}$ 

# Revision | ICT Exercises for November Syllabus

![](_page_21_Picture_263.jpeg)

**ICT Prim. 5 – First Term 3** That is the first step that helps you to organize the data in your<br>
popputer?<br> **PONTAT Adding a subfolder**<br> **PONTAT Adding a subfolder**<br> **PONTAT Adding a subfolder**<br> **PONTAT Adding a subfolder**<br> **PONTAT Adding a subfolder PONYAGE THE INTERNATION CONSECUTE IN THE INCONSTRANT CONSECUTE IN THE INCONSECUTE IS A SUMPLE THE VALUE OF A SUMPLE THE VALUE OF A SUMPLE THE VALUE OF A SUMPLE THE VALUE OF PHANNIPS C. =<br>
<b>PONYAGE A SUMPLE A SUMPLE A** C. **D** To create a folder, use the mouse and<br> **a.** left button, then select New, then se<br>
b. right button, then select New, then s<br>
c. right button, then select New, then s<br> **D**<br> **a.** creating<br> **a.** Creating<br> **b.** Deleting<br> **PONY**<br> **PONY**<br> **PONY**<br> **PONY 12** To create a folder, use the mouse and press the ……………………………. . a. left button, then select New, then select Folder **b.** right button, then select Folder, then select New c. right button, then select New, then select Folder **13** ……………………………. folders helps us manage files using information technology. **a.** Creating **b.** Deleting **c.** Copying **14** What is the first step that helps you to organize the data in your computer? a. Adding a subfolder b. Typing a name for the folder c. Creating the main folder **15** The first step in conducting research is to ……………………………. . a. share your results **b.** decide on keywords c. decide on the topic **16** Before you express the data in a graph, you must ……………………………. . a. share it online b. analyze it c. delete it **17** It is not a good idea to use *manually* when searching for subtopics. a. full sentences b. different words with different meanings c. different words with the same meanings **18** The best way to collect information is getting it from ……………………………. . **a.** Facebook **b.** printed books **c.** WhatsApp **19** The …………………. is used to share information in a closed and private network. **a.** letter **b.** internet **c.** intranet **20** The internet is **ECO** is than the intranet. **a.** less **b.** more **c.** no correct answer **21** The rows in MS Excel are labeled with ……………………………. . **a.** letters **b.** numbers **c.** symbols **22** Typing **EXCO** in the cell tells Excel you are creating a formula.  $a. + b. - c. =$ **23** If you want to sum the values in columns A, B, and C from row 4, then the formula is ……………………………. . **a.**  $CA + BA + AA$  **b.**  $CA - BA - AA$  **c.**  $AA + BA + CB$ **24** When creating a formula, use the *Remarking* sign for subtraction.  $a + b - c = c.$ 

![](_page_23_Picture_189.jpeg)

![](_page_24_Picture_330.jpeg)

Guide Answers

![](_page_25_Picture_7.jpeg)

![](_page_26_Picture_0.jpeg)

## **EL MOTAMYEZ - ICT Questions Bank**

### **NOVEMBER REVISION**

#### **CHOOSE THE CORRECT ANSWER**

![](_page_26_Picture_25.jpeg)

 $f$  o  $\mathbf{a}$ 

El.Motamyez.School

![](_page_27_Picture_12.jpeg)

**ICT question Bank** N الصف الخامس الإبتدائي - الفصل الدراسي الأول  $D$  siews gose. ................ is considered a strong password. 25  $\circ$ Ahmed123  $\left($ c) Ac#258#h  $\left( \mathbf{b} \right)$ abcd895 Check for software updates when .............. 26 there is no **Computer slows Downloading file**  $\bf{a}$  $\odot$ internet down when opening is very slow connection an app .............. your devices regularly keep your data safe. 27  $\left( \blacksquare \right)$ (b) Updating  $\circ$ **Uploading Restarting** MR Hiebert uses ........... to share his discoveries with his colleagues. 28  $\left( \bullet \right)$ **MS Word**  $\bigcirc$ **MS Excel** (c) video conference 29 movies or play games. **Ethernet cable**  $\left( \bullet \right)$ HDMI  $\left( \bullet \right)$ **Receiver** Smishing is the same thing as Phishing, but it is send by ............... 30 a) emails ⋒ (c) social media sites text messages Everyone owns the ............ of the images they take unless they sell them 81 Copyright a copyrights all people infringement is sending a fake message via e-mail or social media applications that appears real  $\overline{32}$  $\left( \blacksquare \right)$ **Smishing**  $\blacksquare$ Phishing (C) **Virus** Internet is more .............. than intranet 33  $\left( \bullet \right)$ private secure  $\left( \bullet \right)$ public A website asks you to enter much personal information, so you ... 34 enter trusted data avoid using this  $(a)$  enter all your data  $(b)$ only website When you open scam message attachments, Data-stealing software is ...... to pc 35  $\circ$ updated deleted  $\left( \bullet \right)$ installed Passwords can be strengthened by ............. 36 .Multi-factor  $\left( \blacksquare \right)$ Anti-virus software (c) Web browsers  $\mathbf{b}$ authentication ............ provides at least two ways of identifying yourself. 37 Multi-factor  $\circ$ (b) Anti-virus software (c) Password manager authentication

![](_page_28_Picture_1.jpeg)

![](_page_29_Picture_0.jpeg)

![](_page_30_Picture_15.jpeg)

انتهت الأسئلن مع أطيب الأمنيات بالنجاح والتوهيق

![](_page_30_Picture_2.jpeg)

# **Answers**

El.Motamyez.School

**ICT question Bank** 

الصف الخامس الإبتدائي - الفصل الدراسي الأول

أ.محمود سعيد

### **EL MOTAMYEZ - ICT Questions Bank**

### **NOVEMBER REVISION**

**CHOOSE THE CORRECT ANSWER** 

![](_page_31_Picture_32.jpeg)

**ICT question Bank** .<br>... الصف الخامس الإبتدائي - الفصل الدراسي الأول  $D$  *acupe* was  $I$ ............. is an ecologist and he photographs landscapes and animals.  $\overline{13}$  $\circ$  $\bigcirc$ Albert lin **Fred Hiebert** (c) Jeff Kerby .............. information include your name, address and your passwords. 14  $\circ$ internet  $\mathbf{\mathbf{\mathbf{(b)}}}$ public personal ............................. is used to back up all the photos you take.  $\overline{15}$  $\left( \bullet \right)$ **GPS** drone hard disk drive You want to subtract the values in columns E, C and A from row 6, we 16 write the formula .............. (a)  $E6 - C6 - A6$  $E9 - C6 - A9$ (c)  $E9 - C9 - A9$ If Jeff kebry needs to share photos with colleagues immediately, he uses  $\binom{}{1}$ . . . . . . . . . cell phone camera and  $\circ$  $\odot$ **GPS** applications drones Internet is ................ secure than intranet.  $\mathbf{a}$  $(a)$  less (c) no correct answer  $\mathbf{b}$ more A photographer protects his work by sharing images with .............  $\overline{19}$ low resolution (c) watermark on it (a) high resolution  $\left( \blacksquare \right)$ To search about the Subtopics, as it is not a good idea to use ....... different words 20 different words with  $\odot$ **full sentences** (b) with different same meanings meanings .............. use internet to break into your computer to steal your information 2D  $\left( \bullet \right)$ **Programmers**  $\mathbf{b}$ **Hackers Thieves**  $\left( \begin{array}{c} c \end{array} \right)$ right button left button then right button then 22 then Select  $\circ$ **Select New then**  $\left( \blacksquare \right)$ (c) Select New then **Folder then** select Folder select Folder select New To keep your data safe, use ............ programs on all your devices. 23  $\circ$ social media  $\mathbf{b}$ anti-virus **Browser**  $(c)$ To store and share information we use .................... hΖ (a) scanner  $\mathbf{b}$ printer  $\left( \bullet \right)$ flash memory ................. is considered a strong password. 25  $(a)$  Ahmed123  $\left( \mathbf{b}\right)$  $abcd895$  $\left( \bullet \right)$ Ac#258#h Check for software updates when ....................... **Computer slows** 26 there is no internet Downloading a  $\left( \bullet \right)$ down when opening connection file is very slow an app

El.Motamyez.School

![](_page_33_Picture_0.jpeg)

![](_page_33_Picture_1.jpeg)

**ICT question Bank** ← || الصف الخامس الإبتدائي - الفصل الدراسي الأول  $D$  محمود سعيد. آ .............. is used to save images on computer to use them later.  $\Omega$  $\circ$ scanner printer (c) Router .............. folders help us to manage files using information technology. 42 Copying (a) Creating **Deleting** Before you express the data in a graph, you must: ............ 43  $\left( \bullet \right)$ share it online analyze it  $(e)$  delete it ........... is used to share information in a closed and private network. 44 (a) Letters Internet **Intranet** Typing ......... in the cell tells excel you are creating a formula. 45  $\left( \bullet \right)$  +  $(c) =$ When creating a formula for division uses the ................ sign. 46  $\bullet$  + ÷ When Jeff Kerby prepares for a trip, he thinks carefully about... GT The things he will The places he  $\circledcirc$  $(a)$  a & b  $d<sub>0</sub>$ will go to 48  $\mathbf{b}$ mobile phone  $(c)$  GPS  $\left( \bullet \right)$  computer A photographer shares his high-resolution photos with ................ people he (a) people he knows  $(e)$  all people trusts Jeff kerby uses all these tools in his expedition except ........................ 50  $\left( \bullet \right)$  GPS  $\mathbf{b}$ **GPR**  $\left( \bullet \right)$ **Drones** Using photographs that were taken by others without asking permission is  $50$ copyright  $\left( \bullet \right)$ owning images (c) Back-up copies **infringement** If You want to sum the values in columns A, B, and C from row 4 then The formula is ............. 52  $C4 - B4 - A4$ (c)  $A4 + B4 + C5$ (a)  $C4 + B4 + A4$  $\left( \mathbf{b}\right)$ Passwords must be ...................for each website you register on it. 63 (a) different  $(b)$  weak  $\left( \bullet \right)$ similar ............. is used to save your important files securely. Œ (a) Flash Memory **CD Drive** (c) External hard drive  $\mathbf{b}$ The first step in conducting a research is ................. 65 Decide on **Share your results**  $\left( \blacksquare \right)$ (c) Decide on the topic keywords

11

![](_page_35_Figure_0.jpeg)

#### تم يجمد اللّه

بسم الله الر<mark>حم</mark>ن الرحيم " إِنَّ الَّذِينَ آمَنُوا وَعَمِلُوا الصَّالِحَاتِ إِنَّا لَا نُضِيعُ أَجْرَ مَنْ أَحْسَنَ عَمَلًا " صدق <mark>الله</mark> العظيم

![](_page_35_Picture_3.jpeg)

## **Lesson 8: Sharing information**

![](_page_36_Picture_69.jpeg)

### **How to share information using Microsoft Excel : Sorting information alphabetically:**

#### **Go to Tool bar and press Tab Data**

![](_page_36_Picture_70.jpeg)

**1**

#### **Then press Sort (to arrange the items alphabetically)**

![](_page_37_Figure_1.jpeg)

### **How to create simple formulas :**

**Click on the cell you want to create a simple formula in Then type the = sign**

![](_page_37_Picture_97.jpeg)

**Then select the cells to be added in the simple formula And write between each cell ( +, - , / , \* ) sign as you wish**

![](_page_38_Picture_18.jpeg)

**press Enter From the keyboard to show the result of the formula**

![](_page_38_Picture_19.jpeg)

![](_page_39_Picture_0.jpeg)

#### **Choose the correct answer:**

- 1- The ………. is used to share the information in a closed and private network.
	- a) Letters
	- b) Internet
	- c) Intranet
- 2- The internet is ………… secure than the intranet.
	- a) Less
	- b) More
	- c) No correct answer

![](_page_39_Picture_10.jpeg)

- 3- Typing ………. In cell, tell excel you are creating a formula.
	- $a) +$
	- $b$ ) –
	- $c) =$
- 4- We creating a formula, use the ………… sign for subtraction.
	- a) +
	- $b$ ) –
	- $c) =$

5- When creating a formula for division, use the ……………. Sign.

- a) +
- $b$ ) –
- $c) \div$

### **Put a (true) or(false):**

1- You must decide to share information using an intranet or the internet.  $($   $)$ 

- 2- The internet is more secure and private than the intranet.  $($
- 3- The intranet is used to share information in an open network.  $($
- 4- The data in cells can't be arranged alphabetically. ()
- 5- You can add or subtract any data using MS. Excel. ()

![](_page_40_Picture_10.jpeg)

### **Lesson 2 : Protecting Ourselves and Our Information**

### **Personal information:**

Which is your data or personally identifiable information **(PII)** Such as : ( Name - Address - Passwords - Date of Birth )

### **What are the risks that we may be exposed to from computer hackers?**

Stealing your personal information

Stealing your bank account number to steal your money

Steal your email and password to send a virus to all your friends

### **How we keep your personal information:**

- 1- Do not share personal information on the Internet
- 2- Use strong passwords that contain different numbers, letters, and special signs for each site
- 3- Do not sign for a website or application asks you for your personal
- 4- data Use antivirus software to protect your device
- 5- Update your devices regularly .

![](_page_41_Picture_13.jpeg)

### **Files may be exposed to problems that cause them to be lost, such as:**

- 1- Virus infection
- 2- Computer fall or crash
- 3- Software related problems

#### **To protect files stored on your computer from loss:**

Creating a backup copy of the files

by: An application that creates backup copies of files or the safest way is to transfer files to another device .

(External hard disk drive - flash memory - network)

![](_page_42_Picture_8.jpeg)

#### **Choose the correct answer :**

1- ……… use the internet to break into your computer to steal your

information.

- a) Programmers
- b) Hackers
- c) Thieves

2- ………… information includes your name, address, and passwords.

- a) Internet
- b) Public
- c) Personal

3- Password must be ………… for each website you register on.

- a) Different
- b) Weak
- c) Similar

4- ……………… is considered a strong password.

- a) Ahmed123
- b) abcd895
- c) Ac#258#h

5- ………… your device regularly your data safe.

- a) Uploading
- b) Updating
- c) Restarting

![](_page_43_Picture_16.jpeg)

### **Put a (true) or(false):**

- 1- Anti-virus helps you to keep your data safe.  $($ )
- 2- Some software programs backup data automatically. ( )
- 3- Hackers can steal your personal data without using the internet. ()
- 4- Websites that ask for too much personal information are safe. ()
- 5- Hybrid backup is a safer way to backup and store files. ()

![](_page_44_Picture_6.jpeg)

### **Phishing**

- Is sending a message via e-mail or social media applications That look a real but isn't . To steal your data and personal information.

### **Ex :**

- A message asking you for your data, personal information, or bank account details

- A message says that you have won a prize and asking you for your bank account details to be sent to you.

### **How can we identify phishing?**

It contains spelling and grammar errors Request for too many personal date .

### **Smishing:**

is the same thing but is a text message instead of an e-mail.

### **Password management software:**

- A program for managing passwords that helps us in Create strong, different passwords for each of your accounts.

- Tell you if the passwords you already have are too weak, used before, or stolen through the Internet

### **Multi-factor authentication( MFA ) :**

It is used to strengthen your passwords.

To prevent hackers from accessing your account and data in two ways:

- Your password or ( personal identification number ) PIN
- Email or code of numbers

### **Example:**

If you enter your account through a device other than your main device, you will receive a message on your mobile phone to make sure that you are the owner of the account and you are trying to enter your account through a code for several numbers.

![](_page_45_Picture_12.jpeg)

![](_page_46_Picture_0.jpeg)

![](_page_46_Picture_1.jpeg)

#### **Choose the correct answer :**

- 1- Phishing message can be identified by containing ………….
	- a) Trusted information
	- b) Spelling errors
	- c) Accurate information
- 2- Smishing is the same thing as phishing, but it is sent by …………
	- a) E-mail
	- b) Text message
	- c) Social media sites
- 3- Password can be strengthened by ………………
	- a) Multi-factor authentication
	- b) Anti-virus software
	- c) Web browser

4- ………….. is sending a fake message via e-mail.

- a) Smishing
- b) Fishing
- c) Virus

5- …………. Helps you to create strong passwords for your accounts.

- a) Password managers
- b) Phishing
- c) smishing

### **Put a (true) or(false):**

- 1- Phishing is a way that hackers use to get your password. ( )
- 2- Phishing is a text message that look real put isn't.  $($
- 3- Passwords can be strengthened by Web browser. ()
- 4- Virus provides at least two ways of identifying yourself. ()
- 5- Password managers Helps you to create strong passwords for your  $account.$   $($

![](_page_47_Picture_10.jpeg)

### **Theme 1 Lesson 8**: Sharing information

When sharing information online, you must decide which information should be shared using an intranet network or the internet.

![](_page_48_Picture_87.jpeg)

The Intranet is more secure than interne network

### How to share information using Microsoft Excel :

- Sorting information:
	- 1- Go to Tool bar and press Tab Data
	- 2- Then press Sort

![](_page_49_Picture_27.jpeg)

![](_page_49_Picture_28.jpeg)

### How to create simple formulas:

- 1- Click on the cell you want to create a simple formula in Then type the (=) sign
- 2- Then select the cells to be added in the simple formula and write between each cell  $(+, -, /, *)$  sign as you wish

![](_page_50_Picture_49.jpeg)

### 3- press Enter From the keyboard to show the result of the formula

![](_page_50_Picture_50.jpeg)

### work sheet

### A)Put  $(\sqrt{})$  or  $(\times )$ :

- 1- Row title is number appears at the left of the row ( )
- 2- Sorting information in alphabetical order click on copy ( )
- 3- The Excel program includes many formulas and functions that help in performing math calculation ( )
- 4- Column title is letters appears at the bottom of the column ( )
- 5- The Intranet is more secure than interne network ( )

### B)**Choose the correct answer:**

- 1-In Excel program for sorting in information in alphabetical order go to the ……………. a)File b) open c) toolbar
	- 2-You can set formulas in cells to ………. Subtract ( ) , multiply (✗) or divide  $( / )$ .
		- a)  $Add (+)$  b) Subtract  $(-)$  c)  $a,b$
	- 3-……………………. That represents data in the form of a graph in different formats.
		- a) Word program b) paint c) Excel program
	- 4-An intranet is used to share in a ……………. And is more secure. a) Open network b) close network c) online
	- 5-To create a simple formula in a cell first type the……. this tells Excel you are creating a formula.
		- a) Sign = b) sign  $X$  c) sign  $\ell$

### **Theme 2**

### **Lesson 2**: Protecting ourselves and our information

### Protecting your personal data

- personal information: such as your name, address, date of birth, and your passwords.
- This personal information is called Personally Identifiable Information (PII).

#### hackers can use:

- 1- the internet to break into a computer system and steal personal information.
- 2- someone's email address and password to send a virus to all the email addresses in your email account.
- 3- use an adult's bank account number to take money from that account.

### How keep your personal information pll :

- 1- Limit the personal information you share online.
- 2- Don't sign up for a website if it asks for too much personal information.
- 3- Use different strong passwords that:
	- a- contain letters, numbers, and special signs.
	- b- and are different for each website you sign up for, because if your password is discovered, a hacker will then have access to everything.
- 4- Use antivirus software on all of your devices.
- 5- update your devices regularly, the updates include changes that keep your data safe.

### To protect files stored on your computer from loss:

- 1- You should also know how to protect the files that you create or store on a device.
- 2- You need to protect these files from viruses, software problems, or human errors, such as dropping and breaking your laptop.

#### There are several ways to back up your data:

- 1-Some apps and software programs back up data automatically.
- 2- You can use a data-storage device that you attach to your computer,
	- a. a flash drive b. an external hard drive.
		- $\triangleright$  This is called a hybrid backup. It is a safer way to back up and store files.
		- $\triangleright$  The hard disk has more space than the Flash Memory, but it may also be used for the same purpose.
		- $\triangleright$  An external hard disk drive is one of the accessories that you can use to save your files securely, and backup copies of your files that are important and private to you to prevent the possibility of losing them on your device.

![](_page_54_Picture_119.jpeg)

8

### **Theme 2 Lesson 3: Password security**

There are many ways hackers can get your password. One way is called Phishing and Smishing.

**Phishing**: is sending a message via e-mail or social media applications that looks real, but isn't.

**Smishing:** is sending a message via text message instead of an email

#### $\triangleright$  type of phishing scam: -

- 1- is a message which says that you have won a prize, but you have to give your bank account details to get the prize.
- 2- Another encourages you to act quickly.

#### ➢ When an attachment, or file, is opened,

- 1- data-stealing software is installed on the person's computer,
- 2- the user is asked to enter sensitive information such as bank account details.

➢ Ways of identifying phishing messages: -

- 1- messages, include misspelled words, grammar errors.
- 2- requests for too much personal data.

To protect your personal data from hackers:

A)You need a strong password through a password manager

### ❖ A password manager

- 1- creates a strong, unique password for each of your accounts.
- 2- It also tells you if the passwords you already have are too weak or if you've reused them.
- 3- It can even tell you if one of your passwords has been stolen online.

Multi-factor authentication (MFA):

This means you provide at least two ways of identifying yourself.

Such as: 1- a password or PIN (personal identification number).

2-a factor you have, such as an email or a one-time code.

![](_page_57_Picture_138.jpeg)

11

![](_page_58_Picture_3.jpeg)

# **November Revision**

![](_page_58_Picture_20.jpeg)

![](_page_59_Picture_19.jpeg)

#### 22. Mr. Jeff Kerby use his phone to take quick photos and to navigate With ..................

a. The GPS mapping tool.

b. Camera and a laptop.

c. Photos.

23. Mr. Kerby backs up all of the images he has taken with his camera or drone onto two ...................

a. Flash Memory.

b. External hard drives.

c. DVD drives.

a. Owning a phone.

b. Owning photos.

c. Owning a Laptop.

![](_page_61_Picture_19.jpeg)

 $\overline{\mathbf{4}}$ 

![](_page_62_Picture_16.jpeg)

### $*(3)$  **TRY TO ANSWER:**

1

### Complete from words between brackets:

#### (Antivirus software - hacker - personal identifiable information - your passwords - protect)

- 1. Personal information (PII) means ...................
- 2. You should know how to ......... the files that you create or store on a device
- 3. Hackers use the Internet to break into computer systems and steal ...........
- information (PII) safe.
- 

#### $\overline{2}$ Match from  $(A)$  to the suitable answer from  $(B)$ :

![](_page_63_Picture_61.jpeg)

#### $\overline{\mathbf{3}}$ Match from  $(A)$  to the suitable answer from  $(B)$ :

![](_page_64_Picture_42.jpeg)

#### $\overline{\mathbf{4}}$ Match from  $(A)$  to the suitable answer from  $(B)$ :

![](_page_64_Picture_43.jpeg)

### **Model Answer**

![](_page_65_Picture_23.jpeg)

# **November Exam** 5th grade Choose the correct answer from the following: 1- You can use ............. program to prepare presentations.  $(a)$  PowerPoint  $(b)$  Word  $(c)$  Excel 2 - Make sure that the router is connected, and restart the router are possible solutions to the problem .......... (a) slow computer  $\qquad$  (b) slow search engine  $\qquad$   $\qquad$  (c) disconnection of the Internet 3 - ......... can be considered as a simple container for storing information that can be accessed by scanning with the phone's camera.  $(c)$ scanner  $(a)$  QR code  $(b)$  flash memory 4 - To create a main folder, you must choose the command .................... from the shortcut menu, including choosing (folder). (a) Refresh  $(c)$  View  $(b)$  New 5 - When looking for information, the first step is always .................... (a) division of topics  $($  b) selection of research topic  $($  c) sharing of results 6 - When selecting keywords to search for sub-topics, <u>it is not a good idea</u> to use .....  $(a)$  full sentences  $(b)$  synonyms word  $(c)$  exact words 7 - ............... used to share information over a closed network, which is more secure.

![](_page_66_Picture_76.jpeg)

![](_page_66_Picture_3.jpeg)